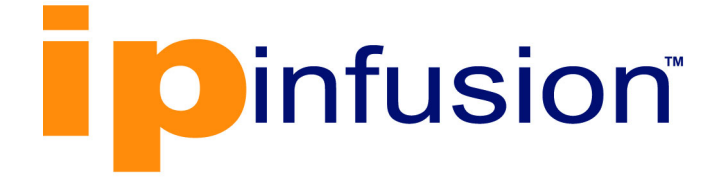

# **OcNOS**®

**Open Compute Network Operating System for Data Center Version 6.4.2**

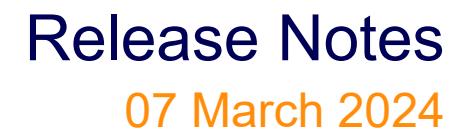

IP Infusion Inc. Proprietary

#### © 2024 IP Infusion Inc. All Rights Reserved.

This documentation is subject to change without notice. The software described in this document and this documentation are furnished under a license agreement or nondisclosure agreement. The software and documentation may be used or copied only in accordance with the terms of the applicable agreement. No part of this publication may be reproduced, stored in a retrieval system, or transmitted in any form or any means electronic or mechanical, including photocopying and recording for any purpose other than the purchaser's internal use without the written permission of IP Infusion Inc.

IP Infusion Inc. 3965 Freedom Circle, Suite 200 Santa Clara, CA 95054 +1 408-400-1900 <http://www.ipinfusion.com/>

For support, questions, or comments via E-mail, contact: [support@ipinfusion.com](mailto://support@ipinfusion.com)

Trademarks:

IP Infusion and OcNOS are trademarks or registered trademarks of IP Infusion. All other trademarks, service marks, registered trademarks, or registered service marks are the property of their respective owners.

Use of certain software included in this equipment is subject to the IP Infusion, Inc. End User License Agreement at http:// www.ipinfusion.com/license</u>. By using the equipment, you accept the terms of the End User License Agreement.

# **Contents**

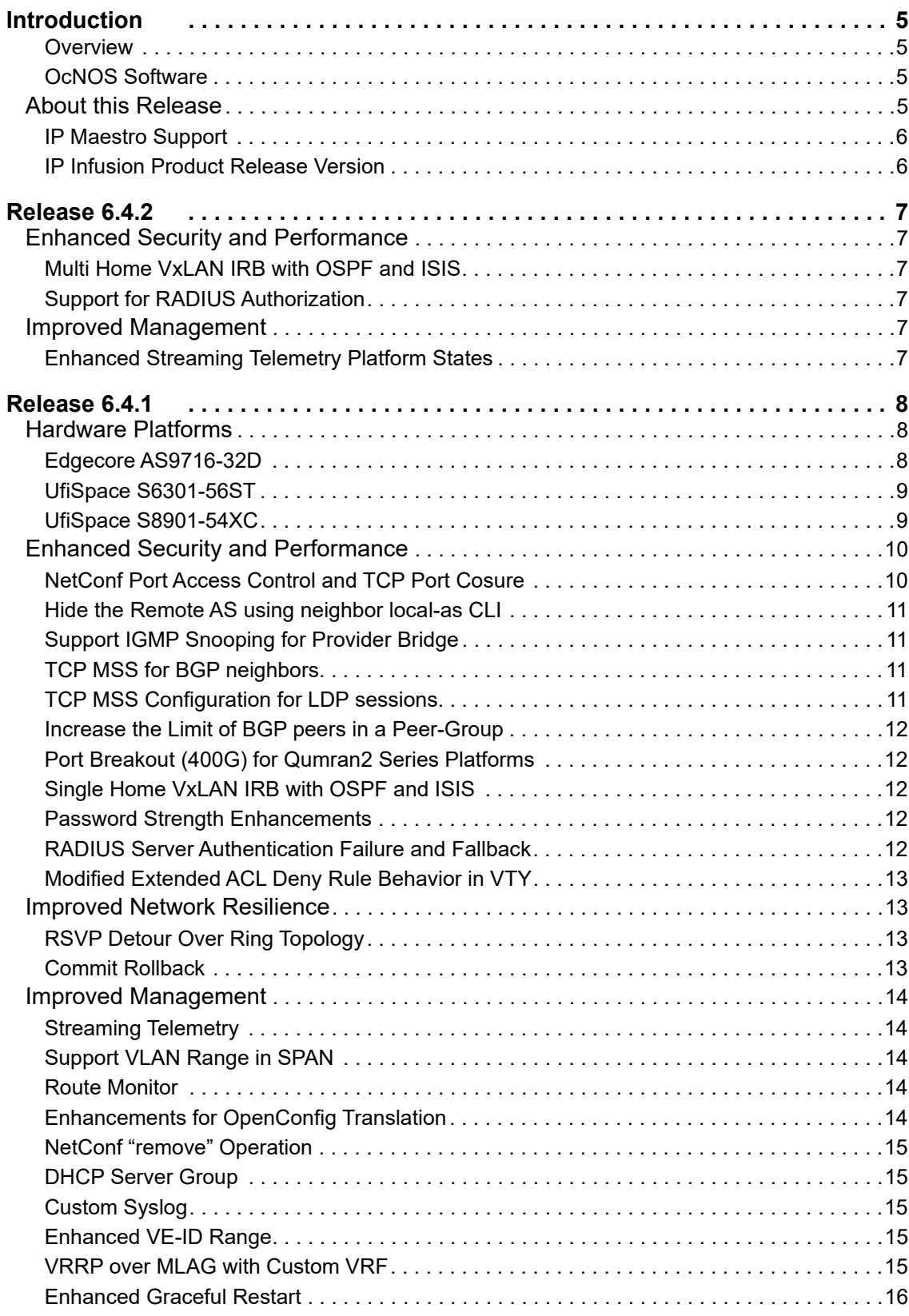

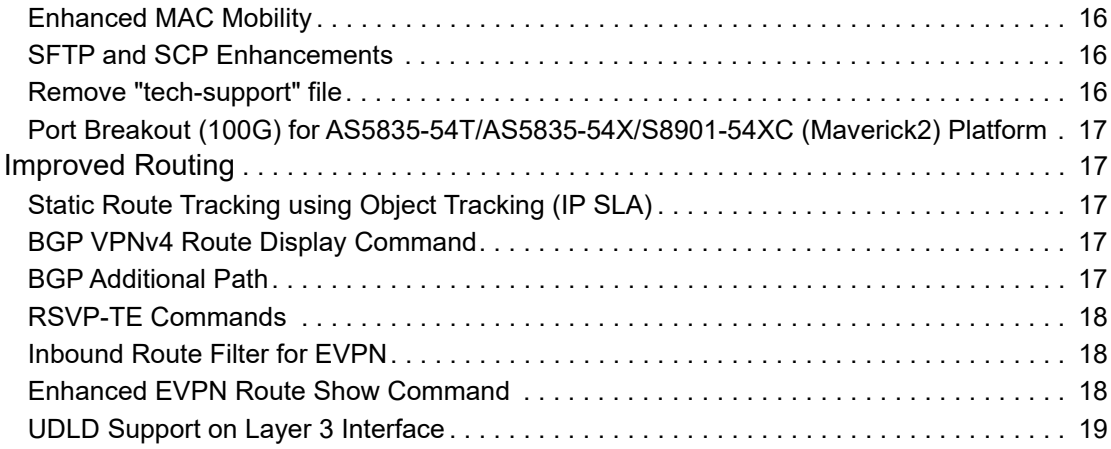

# <span id="page-4-0"></span>**Introduction**

#### <span id="page-4-1"></span>**Overview**

IP Infusion's Open Compute Network Operation System Data Center (OcNOS-DC) is used to build both Layer-3 and Layer-2 Data Center fabric as it provides a rich set of control plane features, providing robust quality, ensuring lower costs and, at the same time, providing vendors with a best-of-breed selection for hardware platforms. This release provides support for advanced capabilities such as enhancements to EVPN-VXLAN.

A key concept that will enable next-generation Data Center networks is the separation of the networking software from the switching or routing hardware. One of the biggest advantages of disaggregation is CAPEX reduction, followed by OPEX savings and deployment flexibility.

OcNOS provides a unique value proposition in building modern Data Centers. It provides robust quality with over 600 Original Equipment Manufacturers (OEMs) and end users, with custom solutions for deployments spanning across access, core, transport and data center networking. It is a feature rich solution with extensive legacy and new protocol coverage.

OcNOS also drastically reduces operational costs as it can be used to address multiple solutions such as Data Center, Optical Transport, Cell Site Router, Provider Aggregation, and Passive Optical Networks.

## <span id="page-4-2"></span>**OcNOS Software**

OcNOS (Open Compute Network Operating System) is a network operating system designed to run on white-box network hardware, following the principles of disaggregated networking. OcNOS provides a software-based solution for network switches and routers, offering a flexible and open approach to networking.

Key Features of OcNOS:

- Disaggregated Networking
- Robust Protocol Support
- **Network Virtualization**
- Programmability and Automation
- High Availability and Resilience
- Scalability and Performance

OcNOS works with applications in diverse network environments, including data centers, service provider networks, enterprise networks, and cloud deployments. It provides an open, flexible environment and extensive protocol support for software-defined networking (SDN) and disaggregated networks.

## <span id="page-4-3"></span>**About this Release**

Release 6.4.2 offers new software enhancement features. This section provides a high-level introduction to these compelling additions:

The following software enhancements further enhance the data center product deployments:

- Use streaming telemetry with support for real-time data and performance metrics gathered from a OcNOS data center switch using the gNMI protocol.
- Multi Home VxLAN IRB with OSPF and ISIS enhances the flexibility, active-active redundancy mode, and compatibility of network configurations by expanding the functionality of IRB interfaces.

• The RADIUS server assign the role to the authenticated users based on the privilege level specified in the RADIUS server.

#### <span id="page-5-0"></span>**IP Maestro Support**

Monitor devices running OcNOS Release 6.3.4-70 and above using IP Maestro software.

#### <span id="page-5-1"></span>**IP Infusion Product Release Version**

IP Infusion moved to a three-digit release version number from a two-digit release version number. An integer indicates major, Minor, and Maintenance release versions. Build numbers are for internal tracking and verification of the software build process and are visible to customers as part of the software version number.

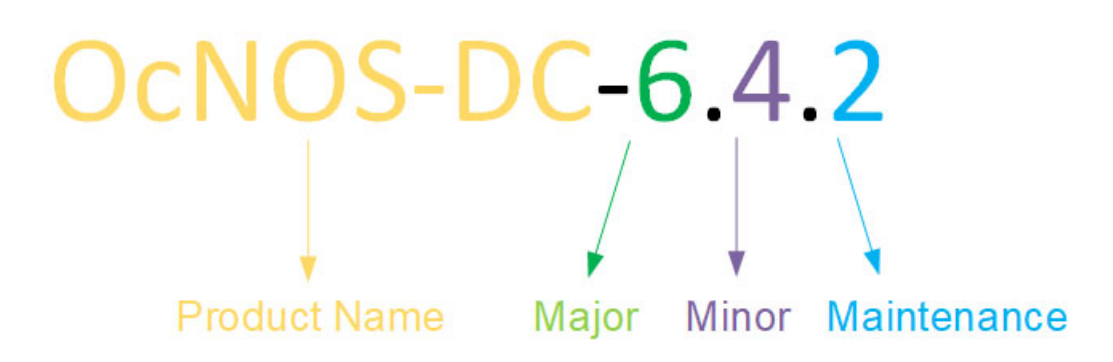

**Product Name:** IP Infusion Product Family

**Major Version:** New customer-facing functionality that represents a significant change to the code base; in other words, a significant marketing change or direction in the product.

**Minor Version:** Enhancements/extensions to existing features, external needs, or internal requirements might be motivated by improvements to satisfy new sales regions or marketing initiatives.

**Maintenance Version:** It is a collection of product bugs/hotfixes and is usually scheduled every 30 or 60 days, based on the number of hotfixes.

# <span id="page-6-0"></span>**Release 6.4.2**

## <span id="page-6-1"></span>**Enhanced Security and Performance**

## <span id="page-6-2"></span>**Multi Home VxLAN IRB with OSPF and ISIS**

Multi Home VxLAN IRB with OSPF and ISIS enhances the flexibility, active-active redundancy mode, and compatibility of network configurations by expanding the functionality of IRB interfaces to include OSPF and ISIS support. Consequently, it leads to an overall improvement in network performance and connectivity within the network infrastructure.

For more information, refer to the Multi Home VxLAN-EVPN IRB with OSPF or ISIS section in the *VxLAN Configuration Guide,* Release 6.4.2.

#### <span id="page-6-3"></span>**Support for RADIUS Authorization**

The current implementation of Remote Authentication Dial-In User Service (RADIUS) authentication assigns networkadmin role to any user irrespective of the privilege-level. This behavior is modified in the current release. The RADIUS server is enhanced with an authorization service to assign the role to the authenticated users based on the privilege level specified in the RADIUS server.

For more information, refer to RADIUS Authorization Configuration section in the *System Management Guide, Release 6.4.2.*

## <span id="page-6-4"></span>**Improved Management**

#### <span id="page-6-5"></span>**Enhanced Streaming Telemetry Platform States**

Streaming Telemetry in OcNOS introduces new platform states that provide an understanding of the operational status and attributes of various components, including memory, board Field Replaceable Unit (FRU), and temperature. The inclusion of these platform states enhances visibility into the health and performance of the networking hardware, enabling network administrators to access information and improve their ability for enhanced management and troubleshooting.

For more information, refer to the Streaming Telemetry section in the OcNOS Key Feature document, Release 6.4.2.

# <span id="page-7-0"></span>**Release 6.4.1**

## <span id="page-7-1"></span>**Hardware Platforms**

Release 6.4.1 introduces three new platforms: Edgecore AS9716-32D, UfiSpace S6301-56ST, and UfiSpace S8901- 54XC. This section provides more details about each platform.

## <span id="page-7-2"></span>**Edgecore AS9716-32D**

The Edgecore AS9716-32D provides support for the following capabilities and comes equipped with configurable ports

Following are the ports supported on the AS9716-32D:

- Contains 32 x QSFP-DD switch ports, each supporting 1 x 400 GbE or 1 x 100 GbE, Or, using port breakout cables, it can support 4 x 100 GbE or 4 x 25 GbE.
- Incorporates Broadcom Tomahawk 3 switch series silicon.
- Provides a 1 RU form factor.
- Supports hot or cold aisles with front-to-back and back-to-front airflow SKUs.
- Provides front access to all ports and rear access to PSUs and fans.
- Ships with hot-swappable, load-sharing, and redundant 1300W PSUs.
- Contains 5+1 redundant, and hot-swappable fan modules.
- Comes pre-loaded with Open Network Install Environment (ONIE) for automated loading of compatible Open Source and Commercial NOS offerings.

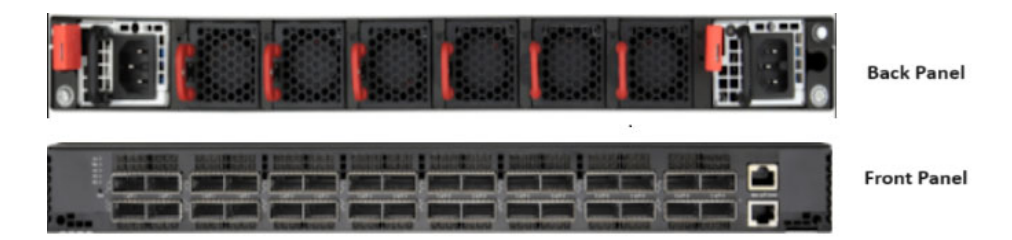

**AS9716-32D Back and Front Panel**

The following table lists the chipset and port layout supported by this platform:

#### **AS9716-32D Compatibility**

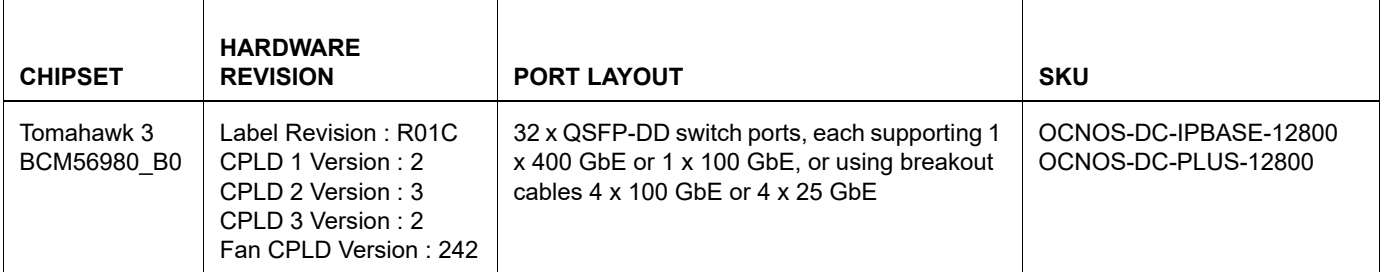

For more information, refer to **AS9716-32D Port Mapping** chapter in the *OcNOS Edgecore Installation Guide*, Release 6.4.1.

#### <span id="page-8-0"></span>**UfiSpace S6301-56ST**

The following ports are supported on the UfiSpace S6301-56ST:

- · 8 x 1G or 10G SFP+ ports
- · 48 x 100M/1G RJ45 port
- · 1 x 100/1000M RJ45 management port
- · 1 x RJ45 serial console port
- · 1 x USB 2.0 Type-A port

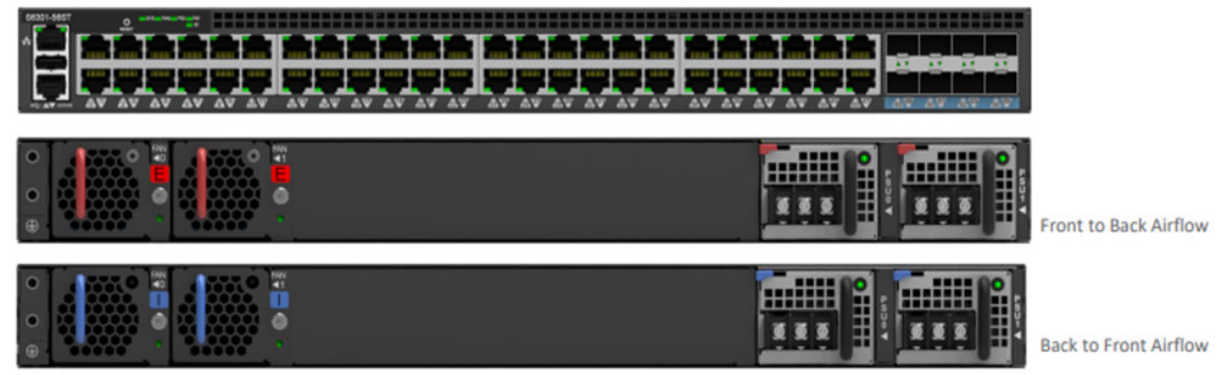

**S6301-56ST Front and Back Views**

The following table lists the chipset and port layout supported by this platform.

#### **S6301-56ST Compatibility**

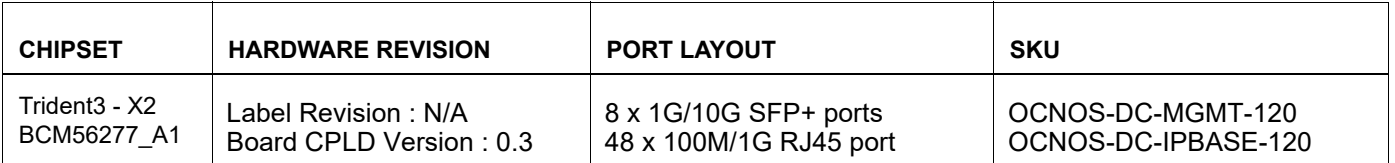

For more information, refer to **S6301-56ST Port Mapping** chapter in the *OcNOS UfiSpace Installation Guide*, Release 6.4.1.

## <span id="page-8-1"></span>**UfiSpace S8901-54XC**

Following are the ports supported on the UfiSpace S8901-54XC:

- 6 x 40/100G QSFP28 ports
- 48 x 1/10/25G SFP28 ports
- 1 x 100/1000M RJ45 management port
- 1 x RJ45 serial console port
- 1 x USB 3.0 Type-A port
- AC and -48V DC PSU options

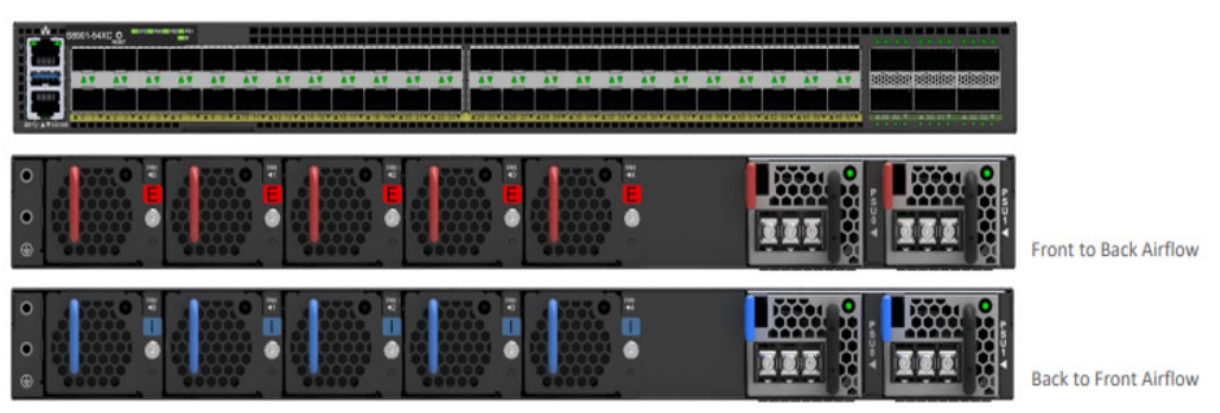

**UfiSpace S8901-54XC Front and Back Views**

The following table lists the chipset and port layout supported by this platform:

#### **S8901-54XC Compatibility**

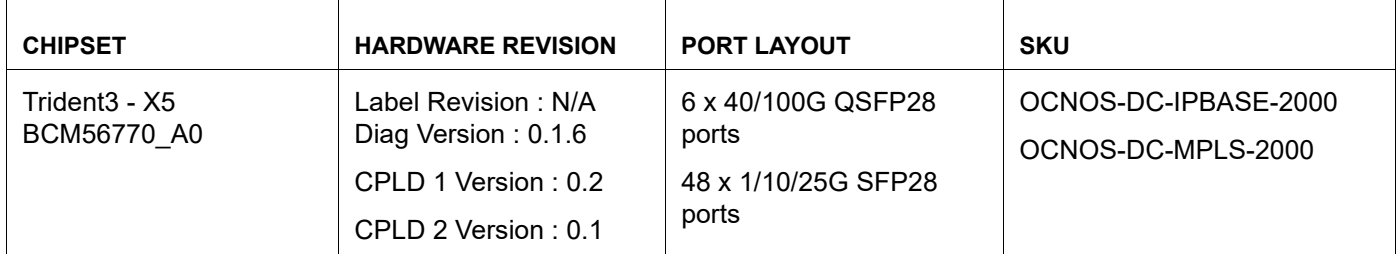

For more information, refer to **S8901-54XC Port Mapping** chapter in the *OcNOS UfiSpace Installation Guide*, Release 6.4.1.

# <span id="page-9-0"></span>**Enhanced Security and Performance**

## <span id="page-9-1"></span>**NetConf Port Access Control and TCP Port Cosure**

The NetConf subsystem runs on the default access port 830 over SSH and port 6513 over TLS. Typically, these default access ports are not configurable and are always open. Hence, the NetConf port access control feature enhancement ensures that the Netconf-SSH and NetConf-TLS port access can be controlled and configurable through the new CLIs introduced in the 6.4.1 release.

This feature supports the following:

- Allows access control capabilities for the NetConf-SSH and NetConf-TLS ports.
- Enables/disables the port.
- Allows changing the default port.
- Provides access and control for NetConf services through Inband and Outband.
- Applies ACL rules to the NetConf port to control its access
- Provides the ability to disable the TCP ports not in use

For more information, see the NetConf Port Access Control section in the *OcNOS Key Feature document*, Release 6.4.1.

## <span id="page-10-0"></span>**Hide the Remote AS using neighbor local-as CLI**

The neighbor local-as command has been enhanced to hide the Autonomous System (AS) number of remote router from the external connected BGP peer. The  $1 \circ c a 1 - a s$  CLI command has been modified to add new options 'no-prepend'' and 'replace-as''. These options replace the remote AS number with the configured alternate AS in the AS\_PATH and BGP OPEN message sent from the remote router. Hence, the remote AS is unknown to the external neighbor peer. This makes the neighbor believe that the received routes are from the alternate AS number included in the AS\_PATH and BGP OPEN messages. Thus, the AS number of the remote BGP router is unknown to the external peer.

For more information, see the Hide the Remote AS using the neighbor local-as Command section in the *OcNOS Key Feature document*, Release 6.4.1.

## <span id="page-10-1"></span>**Support IGMP Snooping for Provider Bridge**

The existing IGMP Snooping capability has been extended to include the Provider Bridged (PB) network.The following capabilities are supported:

- Snooping entries are captured in the PB network
- Egress traffic from the router is tagged with a single SVLAN ID

Note: The IGMP snooping has been enabled for SVLAN only.

For more information, see the Support IGMP Snooping for Provider Bridge section in the *OcNOS Key Feature document*, Release 6.4.1.

#### <span id="page-10-2"></span>**TCP MSS for BGP neighbors**

The manual configuration between the routing devices establishes the BGP peer that creates a Transmission Control Protocol (TCP) session. This feature enables the configuration of TCP Maximum Segment Size (MSS) that defines the maximum segment size in a single TCP segment during a communication session. A TCP segment is a unit of data transmitted in a TCP connection.

TCP MSS configuration per BGP neighbor adjusts the BGP Update Packet Size according to the configured value, which prevents the BGP update packet from getting dropped in transit. The configurable MSS range is from 40-1440. Configure TCP MSS per BGP neighbor using the CLI or NetConf interface.

For more information, refer to the TCP MSS configuration for BGP neighbors section in the *OcNOS Key Feature document*, Release 6.4.1.

#### <span id="page-10-3"></span>**TCP MSS Configuration for LDP sessions**

Label Distribution Protocol (LDP) uses TCP to establish sessions between the devices. This feature enables the configuration of TCP Maximum Segment Size (MSS) that defines the maximum segment size in a single TCP segment during a communication session. The configuration of the TCP MSS for LDP neighbors helps the neighbors adjust the MSS value of the TCP SYN packet. The configurable MSS range is from 560 to 1440. Configure the TCP MSS through the CLI and NetConf interface.

For more information, refer to the TCP MSS configuration for LDP sessions section in the *OcNOS Key Feature document*, Release 6.4.1.

#### <span id="page-11-0"></span>**Increase the Limit of BGP peers in a Peer-Group**

The number of BGP peers in a Peer-Group is limited to 32. This means that every time the number of peer members exceeded 32, a new Peer-Group has to be created.

To circumvent this need, the feature has been enhanced to increase the members in a peer group from 32 to 255.

#### <span id="page-11-1"></span>**Port Breakout (400G) for Qumran2 Series Platforms**

The port breakout capability offers a robust and secure solution to divide 400GbE ports into multiple ports, ensuring a reliable network infrastructure. In today's networks, there is a demand for a diverse range of Ethernet interface speeds, including 10GbE, 25GbE, 40GbE, and 100GbE. It is essential to have a variety of cost-effective cabling options. This flexibility is crucial to address connectivity requirements and facilitate seamless migrations as network and density needs continue to evolve.

For more information, refer to Port Breakout (400G) for Qumran2 Series Platforms *OcNOS Key Feature* document, Release 6.4.1.

#### <span id="page-11-2"></span>**Single Home VxLAN IRB with OSPF and ISIS**

Single Home VxLAN IRB with OSPF and ISIS enhances the flexibility and compatibility of network configurations by expanding the functionality of IRB interfaces to include OSPF and ISIS support. Consequently, it leads to an overall improvement in network performance and connectivity within the network infrastructure.

For more information, see the Single Home VxLAN IRB with OSPF and ISIS section in the *OcNOS Key Feature document*, Release 6.4.1.

#### <span id="page-11-3"></span>**Password Strength Enhancements**

OcNOS has now included enhancements to password strength requirements, and the password must adhere to the following criteria:

- Length: Passwords must be 8-32 characters.
- Character Types: Passwords must contain at least one of each of the following:
	- One uppercase letter
	- One lowercase letter
	- One digit
	- One special character (acceptable special characters:  $\sim$ '!@#\$%^&\*(){}'[],."</+- :;)

Note: The following characters are not acceptable in passwords: '=?|>.

For more information, refer to the username command in the *OcNOS System Management Guide*, Release 6.4.1.

#### <span id="page-11-4"></span>**RADIUS Server Authentication Failure and Fallback**

In the event of a RADIUS server authentication failure, this feature provides the ability to fallback to the local authentication server. This occurs in the following two scenarios:

- When the user is not present in the RADIUS server
- When authentication fails in the RADIUS server

To implement the above requirements, the existing aaa authentication login default fallback error local non-existent-user vrf management command is used to enable fallback to local authentication server. This is disabled by default.

By default, the fallback to local authentication is applied when the RADIUS server is unreachable.

For more information, see the Fall Back Option for RADIUS Authentication section in the *OcNOS Key Feature document*, Release 6.4.1.

#### <span id="page-12-0"></span>**Modified Extended ACL Deny Rule Behavior in VTY**

The existing Extended Access Control List (ACL) translation has been enhanced in this release. In general, the Virtual Teletype (VTY) ACLs are more specific to management protocols. Hence, the Extended ACL "Any'' rule translation is modified to allow or deny management protocols under the following conditions:

- If the **deny** ACL rule includes any value in protocol, then only Telnet, SSH, NetConf-SSH protocols are denied.
- The **permit** ACL rule remains unchanged.

For more information, see the Modified Extended ACL Deny Rule Behavior in VTY section in the *OcNOS Key Feature document*, Release 6.4.1.

#### <span id="page-12-1"></span>**Improved Network Resilience**

#### <span id="page-12-2"></span>**RSVP Detour Over Ring Topology**

In OcNOS, this feature enhances the routing experience by forming a detour in a ring topology. When a failure or congestion occurs in the primary Label Switched Path (LSP), the detour protects data traffic. The detour formation is a local protection mechanism to minimize data traffic loss.

For more information, see the RSVP Detour Over Ring Topology section in the *OcNOS Key Feature document*, Release 6.4.1.

#### <span id="page-12-3"></span>**Commit Rollback**

Execution of the Commit Rollback functionality within Common Management Layer Commands (CMLSH) allows for the rollback of configurations previously committed. To support this functionality, introduced the following CLIs:

```
show commit list
commit-rollback to WORD (description LINE|)
clear cml commit-history (WORD|)
cml commit-history (enable | disable)
cml commit-id rollover (enable | disable)
show cml commit-history state
```
For more information, refer to Commit Rollback section in the *OcNOS Key Feature document,* Release 6.4.1.

# <span id="page-13-0"></span>**Improved Management**

#### <span id="page-13-1"></span>**Streaming Telemetry**

Streaming Telemetry in OcNOS introduces a dynamic monitoring approach, enabling real-time transmission of structured operational data from routers to external systems. Enable streaming telemetry for monitoring interface counters and the health of the OcNOS target device, including memory, CPU usage, fan speed, and temperature. OcNOS version 6.4.1 introduces the gNMI Server Subscribe model, which enables Dial-in mode Telemetry for the management plane.

For more information, refer to the Streaming Telemetry section in the *OcNOS Key Feature document*, Release 6.4.1.

#### <span id="page-13-2"></span>**Support VLAN Range in SPAN**

The existing OcNOS-DC Switch Port Analyzer (SPAN) monitor session feature has been enhanced in current release to support VLAN ranges for VLAN monitor sessions. The VLAN range is supported only for ingress traffic.

The following two commands have been updated to support the VLAN ranges:

- hardware-profile filter (XGS)
- **filter**

For more information, see the Support VLAN Range in SPAN section in the *OcNOS Key Feature document*, Release 6.4.1.

#### <span id="page-13-3"></span>**Route Monitor**

The Route Monitor feature in OcNOS introduces a standalone tracking mechanism designed to be used by various processes. It monitors the reachability state of an object through IP SLA.

With Route Monitor, multiple tracked objects can be configured on one or more interfaces, collectively influencing the interface's operational state.

For more information, refer to the Route Monitor section in the *OcNOS Key Feature document*, Release 6.4.1.

#### <span id="page-13-4"></span>**Enhancements for OpenConfig Translation**

OcNOS extended support for ISIS, LDP, and Bridge-Domain OpenConfig Translation. This enhancement enables network administrators to manage these additional components using standardized YANG models. This promotes consistency and simplifies network management. This extension also offers network operators flexibility and comprehensive error reporting through OpenConfig paths, which can be valuable for troubleshooting and diagnostics.

The OpenConfig Translation feature provides the ability to manage multi-vendor networks through a unified interface, reducing operational costs and complexity for network operators.

In previous OcNOS versions, the network-instance type determination on OcNOS was based on the  $type$  leaf and some configurations that relied on the presence of the number of interfaces or endpoints. However, starting from the OcNOS 6.4.1 release version, the network-instance type determination is based on the /oc-netinst:networkinstances/network-instance/config/type and /oc-netinst:network-instances/networkinstance/encapsulation/config/encapsulation-type leaves.

For more information, refer to the ISIS OpenConfig Translation, LDP Openconfig Translation, VLAN OpenConfig Translation, and Network-instance Object Values for "type" Attribute sections in the *OcNOS OpenConfig Command Reference Guide*, Release 6.4.1.

## <span id="page-14-0"></span>**NetConf "remove" Operation**

The remove operation in Netconf is supported under the edit-config category. Users can execute this operation using either the merge or replace operation types. The remove operation functions similarly to the delete operation, with one crucial difference. In cases where the requested data is not present in the running configuration, instead of displaying a  $data-missing$  error, it will ignore this error and continue further processing.

For more information, refer to the Supported Operations chapter in the *OcNOS NetConf User Guide*, Release 6.4.1.

#### <span id="page-14-1"></span>**DHCP Server Group**

Dynamic Host Control Protocol (DHCP) Group provides the capability to specify multiple DHCP servers as a group on the DHCP relay agent and to correlate a relay agent interface with the server group.

This feature helps one configure the DHCP IPv4 and IPv6 groups and attach server IP addresses to the group. Creating a maximum of 32 IPv4 and 32 IPv6 groups per VRF is allowed, and configuring eight DHCP servers is permitted for each DHCP server group.

The DHCP relay agent forwards the request message from the DHCP client to multiple DHCP servers in the group. Forwarding the request message to multiple DHCP servers increases the reliability of obtaining network configuration information.

For more information, refer to DHCP group section in the *OcNOS Key Feature document*, Release 6.4.1.

## <span id="page-14-2"></span>**Custom Syslog**

Release 6.4.1 enhances the current ability to configure Syslog only on the default port and permits configuration on a custom port. The existing logging server CLI command is enhanced to provide this additional capability. Typically, using the default port in a production network is not recommended. This feature enhancement allows for secure communications using a custom port as opposed to the default port, port 514, that is not considered secure.

For more information, refer to the Custom Syslog Port Configuration and Syslog chapters in the *OcNOS System Management Guide*, Release 6.4.1.

#### <span id="page-14-3"></span>**Enhanced VE-ID Range**

In OcNOS, the Virtual Ethernet Identifier (VE-ID) range is increased from  $1-64$  to  $1-65535$ . This allows network operators to configure and manage Virtual Private LAN Service (VPLS) instances. The VE-ID must be unique for the VPLS peers in a VPLS instance.

For more information, refer to the command reference page for ve-id in the Virtual Private LAN Service Commands chapter in the *OcNOS Multi-Protocol Label Switching Guide,* Release 6.4.1.

#### <span id="page-14-4"></span>**VRRP over MLAG with Custom VRF**

OcNOS provides the capability to configure the Virtual Router Redundancy Protocol (VRRP) over Multi-Chassis Link Aggregation (MLAG) feature for custom Virtual Routing and Forwarding (VRF).

Custom Virtual routing and forwarding (VRF) isolates and virtualizes the network at Layer 3 of the OSI model, as Virtual Local Area Network (VLAN) serves similarly at Layer 2. The VRFs are used to separate the network traffic and efficiently use the routers. VRF can also create Virtual Private Network (VPN) tunnels dedicated to a single network or a client.

For more information, refer to the Custom VRF Configuration section of the VRRP Configuration chapter in the *OcNOS Layer 3 Guide,* Release 6.4.1.

#### <span id="page-15-0"></span>**Enhanced Graceful Restart**

Executing the graceful restart CLI commands for BGP, ISIS, RSVP and OSPF modules, deletes in progress configurations if not saved and requires manual restart of the devices running these protocols. To address this issue, the following existing graceful restart CLI commands are enhanced to notify the user to save the configurations before executing them.

- restart bgp graceful
- restart ospf graceful
- restart isis graceful
- restart ipv6 ospf graceful
- IS-IS Graceful Restart Configuration
- OSPFv3 Graceful Restart Configuration
- RSVP Graceful Restart Configuration

For more information, refer to the *Layer 3 Configuration Guide,* Release

#### <span id="page-15-1"></span>6.4.1. **Enhanced MAC Mobility**

OcNOS introduces improved MAC mobility support for Layer 2 traffic in VXLAN-EVPN networks. Prior to this enhancement, virtual machines faced communication disruptions when moving between Virtual Tunnel End Points (VTEPs) within the network. With this improvement, dynamically learned MAC addresses remain persistent with aging disabled, ensuring uninterrupted communication for dynamic hosts across VTEPs. This enhances network flexibility and reliability. The static host behavior remains unchanged.

#### <span id="page-15-2"></span>**SFTP and SCP Enhancements**

OcNOS now includes enhancements to the sys-update install and sys-update get functionalities by introducing support for Secure File Transfer Protocol (SFTP) and Secure Copy Protocol (SCP). These additions allow users to benefit from improved flexibility and security in managing software updates. These enhancements support IPv4 and IPv6 addresses and hostnames, helping network administrators and engineers.

For more information, refer to the Licensing and Upgrade Commands chapter in the *OcNOS Licensing Guide*, Release 6.4.1.

#### <span id="page-15-3"></span>**Remove "tech-support" file**

When the "show techsupport" command is executed, a file is generated in the " $/\text{var}/\text{log}$ " directory.

Currently, the file deletion command is not implemented, so the problem exists that files cannot be deleted.

Introduced the following new CLI command that enables operators to remove files:

• remove file (techsupport)

For more information, refer to Software Monitoring and Reporting in the *OcNOS System Management* Release 6.4.1.

## <span id="page-16-0"></span>**Port Breakout (100G) for AS5835-54T/AS5835-54X/S8901-54XC (Maverick2) Platform**

The AS5835-54T/AS5835-54X/S8901-54XC Maverick2 devices accommodates a combination of port breakout options with hybrid port speeds. These devices support 6 ports (port 49-54) with 100G Ethernet QSFP28 interfaces. By using port breakout, divide the 100G QSFP28 ports (ce49, ce50, ce51, ce52, ce53, and ce54) into 4X10G/4X25G/2X50G as needed. When executing a port breakout on the 100G port ce50, the original ce50 port will be replaced with ce50/1, ce50/2, ce50/3, and ce50/4.

vThese breakout ports permit the configuration of all Layer 2 and Layer 3 features similar to standard ports. In scenarios where no port breakout is applied, ce50/1, ce50/2, ce50/3, and ce50/4 will be removed, and the original ce50 port will be added.

## <span id="page-16-1"></span>**Improved Routing**

## <span id="page-16-2"></span>**Static Route Tracking using Object Tracking (IP SLA)**

OcNOS has extended support for IPv6 in Static Route Object Tracking using the Internet Protocol Service Level Agreement (IP SLA), enhancing the management and monitoring of IPv6 traffic. Using the capabilities of IP SLA, the feature continuously assesses IP service quality by employing ICMP pings to detect link failures and promptly notify registered clients of any events. The outcome is a resilient network infrastructure, empowering administrators to quickly respond to changes in tracked object values, ensuring network stability and network reliability across IPv4 and IPv6 networks.

For more information, refer to the Static Route Object Tracking using IP SLA chapter in the *OcNOS Layer 3 Guide*, Release 6.4.1.

## <span id="page-16-3"></span>**BGP VPNv4 Route Display Command**

OcNOS introduces a new CLI command, show ip bgp vpnv4 all neighbors A.B.C.D routes, which enables users to view BGP VPNv4 routes for a specific neighbor. This addition provides users with improved visibility and control over their BGP VPNv4 routes, enhancing network monitoring and management capabilities.

For more information, refer to the show ip bgp vpnv4 command section in the *OcNOS Layer 3 Guide*, Release 6.4.1.

#### <span id="page-16-4"></span>**BGP Additional Path**

The Border Gateway Protocol (BGP) ADDPATH allows the advertisement of multiple paths through the same peer session for a given prefix without the new paths implicitly replacing any previous paths. This behavior promotes path diversity and reduces the severity of a network failure, thereby improving the control plane convergence in case of network failures.

This release adds several commands to the IPv4 VRF address-family. The additional commands are listed in this section. Global mode commands in ipv4 vrf address-family

#### **Global mode commands in ipv4 vrf address-family**

- bgp additional-paths send-receive
- bgp additional-paths select best 3
- bgp additional-paths select all

#### **Neighbor level commands added in ipv4 vrf address-**

#### **family**

- neighbor A.B.C.D additional-paths send | receive | send-receive
- neighbor A.B.C.D additional-paths all
- neighbor A.B.C.D additional-paths best <2-3>

For more information, refer to the BGP Additional Path *OcNOS Layer 3 Guide*, Release

#### 6.4.1.

#### <span id="page-17-0"></span>**RSVP-TE Commands**

RSVP-TE is a signaling protocol that supports explicit routing capabilities. As part of this process, an Explicit Route (ER) object is incorporated into the RSVP PATH messages. This object encapsulates a sequence of hops that constitute the explicitly-routed path. Using the ER object, the paths taken by label-switched RSVP-MPLS flows are predetermined without conventional IP routing.

The following are the new CLI commands added to OcNOS DC.

- primary no-affinity
- no primary affinity
- primary no-record
- no primary record
- primary no-cspf
- no primary cspf
- primary no-record
- no primary record

The following CLI commands are removed from OcNOS DC.

- primary filter
- secondary filter
- elsp-signal-map

For more information, refer to the RSVP-TE Commands section in the *OcNOS DC MPLS*, Release 6.4.1.

#### <span id="page-17-1"></span>**Inbound Route Filter for EVPN**

The inbound route filtering is available for Ethernet Virtual Private Network (EVPN) address families. By default, Layer 2 Virtual Private Network (L2VPN) EVPN routes are not installed into the VRF BGP table without the matching import route target. This matching mechanism prevents saving the unmatched routes in the remote Route Distinguisher (RD) BGP table and reduces memory consumption.

For more information, see the command reference page for bgp inbound-route-filter in the BGP Virtual Private Network Commands chapter in *OcNOS Layer 3 Configuration guide*, Release 6.4.1.

#### <span id="page-17-2"></span>**Enhanced EVPN Route Show Command**

The enhanced EVPN Route Show Command now includes prefix-route for precision and detail for in-depth insights. It tailors the output to specific requirements, streamlining network management and decision-making with precise, customized data for efficient troubleshooting and enhanced control.

For more information, refer to the show bgp l2vpn evpn section in the *VXLAN Commands* document, Release 6.4.1.

## <span id="page-18-0"></span>**UDLD Support on Layer 3 Interface**

Layer 3 Unidirectional Link Detection protocol (UDLD) support has been enabled.

The UDLD protocol monitors the physical links and detects when a unidirectional link exists. Upon detection, a user can either block the port or be notified of the link status based on the network administration configuration.

UDLD works in two different modes:

- Normal mode
- Aggressive mode

For more information, see the Unidirectional Link Detection Configuration section in the *OcNOS Layer 3 Configuration guide*, Release 6.4.1.

#### **Technical Supports**

IP Infusion maintains an online technical support site that provides a variety of technical support programs for licensed OcNOS customers at http://www.ipinfusion.com/customer-support.

IP Infusion's maintenance customers and partners can access the support website. The site allows customers and partners to open technical support calls, update open calls with new information, and review the status of open or closed calls. The password-protected site includes technical documentation, Release Notes, and descriptions of service offerings.

#### **Technical Documentation**

For core commands and configuration procedures, visit: https://docs.ipinfusion.com/datacenter/

#### **Technical Sales**

Contact the IP Infusion sales representative for more information about the OcNOS Service Providers solution.

Release 6.4.1